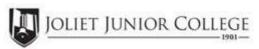

| Enrollment Summary Sheet                                                                                                    |                       |          |                                                                                                    |  |  |
|----------------------------------------------------------------------------------------------------|-----------------------|----------|----------------------------------------------------------------------------------------------------|--|--|
| To:                                                                                                    | Office of Dual Credit | Phone #: | 815-280-6927                                                                                                    |  |  |
| From:                                                                                                    |                       |          | Date:                                                                                                    |  |  |
| Bolingbrook High School                                                                                                    |                       |          | Joe Sturino                                                                                                    |  |  |
| 01/09-05/24                                                                                                    | 09:31A-10:25A         |          | ACCY 100 BBD1                                                                                                    |  |  |
| H.S./Career Center Course Title:                                                                                                 |                       |          |                                                                                                    |  |  |
| # of Freshman and Sophmore in this class (all are ineligible to register)  Please complete these steps before submitting packet: |                       |          |                                                                                                    |  |  |
| # of Juniors and Seniors ENROLLING (A)                                                                                           |                       |          | Current H.S. class roster MUST be included and:                                                                                    |  |  |
| # of Juniors and Seniors NOT ENROLLING (B)                                                                                       |                       |          | Check:<br>Cross off any Freshman and Sophmore students ☐                                                                           |  |  |
| # of Juniors and Seniors in this class (C) This total should = (A) + (B)                                                         |                       | )        | Indicate "NE" next to Juniors and Seniors Not Enrolling Indicate "FR" next to qualifying Free/Reduced Lunch students (GEN Ed only) |  |  |
|                                                                                                    |                       |          | Cancel Class (No Enrollment)                                                                                                    |  |  |
|                                                                                                    |                       |          |                                                                                                    |  |  |
| Comments<br>Section:                                                                                                    |                       |          |                                                                                                    |  |  |
|                                                                                                    |                       |          |                                                                                                    |  |  |

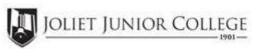

| Enrollment Summary Sheet                                                                                                    |                                                                                                    |  |  |  |
|----------------------------------------------------------------------------------------------------|----------------------------------------------------------------------------------------------------|--|--|--|
| To: Office of Dual Credit Phone #:                                                                                                    | 815-280-6927                                                                                                    |  |  |  |
| From:                                                                                                    | Date:                                                                                                    |  |  |  |
| Bolingbrook High School                                                                                                    | Joe Sturino                                                                                                    |  |  |  |
| 01/09-05/24 07:30A-08:24A                                                                                                    | FIN 100 BBD5                                                                                                    |  |  |  |
| H.S./Career Center Course Title:  JJC PERSONAL                                                                                                    | L FINANCE                                                                                                    |  |  |  |
| # of Freshman and Sophmore in this class (all are ineligible to register)                                                                                    | Please complete these steps before submitting packet:                                                                                                    |  |  |  |
| # of Juniors and Seniors ENROLLING (A)  # of Juniors and Seniors NOT ENROLLING (B)  # of Juniors and Seniors in this class (C) This total should = (A) + (B) | Current H.S. class roster MUST be included and:  Check:  Cross off any Freshman and Sophmore students  Indicate "NE" next to Juniors and Seniors Not Enrolling  Indicate "FR" next to qualifying Free/Reduced Lunch students  (GEN Ed only) |  |  |  |
|                                                                                                    | Cancel Class (No Enrollment)                                                                                                    |  |  |  |
| Comments<br>Section:                                                                                                    |                                                                                                    |  |  |  |

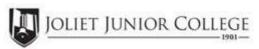

| Enrollment Summary Sheet                                                                                                    |                                                                                                    |  |  |  |  |
|----------------------------------------------------------------------------------------------------|----------------------------------------------------------------------------------------------------|--|--|--|--|
| To: Office of Dual Credit Phone #:                                                                                               | 815-280-6927                                                                                                    |  |  |  |  |
| From:                                                                                                    | Date:                                                                                                    |  |  |  |  |
| Bolingbrook High School                                                                                                    | Joe Sturino                                                                                                    |  |  |  |  |
| 01/09-05/24 10:30A-11:22A                                                                                                    | FIN 100 BBD6                                                                                                    |  |  |  |  |
| H.S./Career Center Course Title: JJC PERSONAL FINANCE                                                                            |                                                                                                    |  |  |  |  |
| # of Freshman and Sophmore in this class (all are ineligible to register)  Please complete these steps before submitting packet: |                                                                                                    |  |  |  |  |
| # of Juniors and Seniors ENROLLING (A)                                                                                           | Current H.S. class roster MUST be included and:  Check:  Cross off any Freshman and Sophmore students  Indicate "NE" next to Juniors and Seniors Not Enrolling  Indicate "FR" next to qualifying Free/Reduced Lunch students  (GEN Ed only) |  |  |  |  |
| # of Juniors and Seniors NOT ENROLLING (B)                                                                                       |                                                                                                    |  |  |  |  |
| # of Juniors and Seniors in this class (C) This total should = (A) + (B)                                                         |                                                                                                    |  |  |  |  |
|                                                                                                    | Cancel Class (No Enrollment)                                                                                                    |  |  |  |  |
|                                                                                                    |                                                                                                    |  |  |  |  |
| Comments<br>Section:                                                                                                    |                                                                                                    |  |  |  |  |

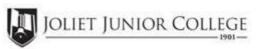

| Enrollment Summary Sheet                                                  |                                                                                                    |  |  |  |  |
|---------------------------------------------------------------------------|----------------------------------------------------------------------------------------------------|--|--|--|--|
| To: Office of Dual Credit Phone #:                                        | 815-280-6927                                                                                                    |  |  |  |  |
| From:                                                                     | Date:                                                                                                    |  |  |  |  |
| Bolingbrook High School                                                   | Joe Sturino                                                                                                    |  |  |  |  |
| 01/09-05/24 11:27A-12:19P                                                 | FIN 100 BBD7                                                                                                    |  |  |  |  |
| H.S./Career Center Course Title:  JJC PERSONAL FINANCE                    |                                                                                                    |  |  |  |  |
| # of Freshman and Sophmore in this class (all are ineligible to register) | Please complete these steps before submitting packet:                                                                                                    |  |  |  |  |
| # of Juniors and Seniors ENROLLING (A)                                    | Current H.S. class roster MUST be included and:  Check:  Cross off any Freshman and Sophmore students  Indicate "NE" next to Juniors and Seniors Not Enrolling  Indicate "FR" next to qualifying Free/Reduced Lunch students  (GEN Ed only) |  |  |  |  |
| # of Juniors and Seniors NOT ENROLLING (B)                                |                                                                                                    |  |  |  |  |
| # of Juniors and Seniors in this class (C) This total should = (A) + (B)  |                                                                                                    |  |  |  |  |
|                                                                           | Cancel Class (No Enrollment)                                                                                                    |  |  |  |  |
|                                                                           |                                                                                                    |  |  |  |  |
|                                                                           |                                                                                                    |  |  |  |  |
| Comments<br>Section:                                                      |                                                                                                    |  |  |  |  |
|                                                                           |                                                                                                    |  |  |  |  |